# *Setting Up A Part Time Business*

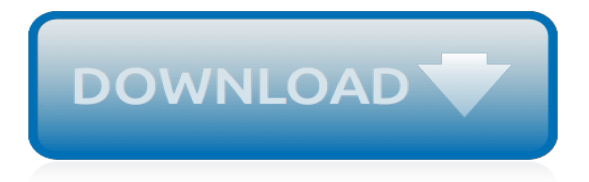

## **Setting Up A Part Time**

2. Setting up the hardware. When you get a new router, setting up the hardware is very simple. (If this part of home networking is new to you, check out part 1 of this series first). All you need ...

#### **Home networking explained, part 5: Setting up a home ...**

Setting up and Using the Volume Shadow Copy Service. Setting up the Volume Shadow Service (Part 2 of 3) Preface: Now we will configure VSS to take "snapshots" twice a day this way we can revert to files from those different times

## **Setting up the Volume Shadow Service (Part 2 of 3)**

Network Time Protocol – NTP- is a protocol which runs over port 123 UDP at Transport Layer and allows computers to synchronize time over networks for an accurate time. While time is passing by, computers internal clocks tend to drift which can lead to inconsistent time issues, especially on servers and clients logs files or if you want to replicate servers resources or databases.

#### **Setting Up "NTP (Network Time Protocol) Server" in RHEL ...**

You sure you want to do without CI/CD? By following this article, you will be equipped with the basic knowledge to be able to set up a CI/CD environment on Gitlab and deploy your NodeJS project to Heroku in less than an hour. Of course, we will not be going in-depth on how to write unit tests and that can be further explored in another article.

# **Setting up CI/CD on Gitlab (step by step guide) — Part 1**

ADEQUATE NUTRITION AND EDUCATION are key to the development of children and their future livelihoods. The reality facing millions of children, however, is that these essentials are far from being met. A countrys future hinges on its youth. Yet children who go to school hungry cannot learn well. They have decreased physical activity, diminished cognitive abilities and reduced resistance to ...

#### **Setting up and running a school garden - fao.org**

Choose the Right Synonym for setting. background, setting, environment, milieu, mise-en-scène mean the place, time, and circumstances in which something occurs. background often refers to the circumstances or events that precede a phenomenon or development. the shocking decision was part of the background of the riots setting suggests looking at real-life situations in literary or dramatic terms.

# **Setting | Definition of Setting by Merriam-Webster**

Course Transcript - Setting up a project management office or a PMO is an exciting journey. It's the creation of a brand new department that ensures that the right people are working on the right ...

# **Setting Up a PMO - linkedin.com**

Sonos Gift Card Terms and Conditions The following are the terms and conditions applicable to all Sonos Gift Cards, except as otherwise provided by law. Sonos Gift Cards may only be redeemed toward the purchase of eligible goods provided by Sonos, Inc. ("Sonos") and its affiliates on www.sonos.com, or its affiliated websites, or eligible goods sold at an authorized custom install dealer.

# **Setting Up Your Sonos System | Sonos**

Pax is correct about the reasons for TIME WAIT, and why you should be careful about lowering the default setting. A better solution is to vary the port numbers used for the originating end of your sockets.

# **network protocols - Setting TIME\_WAIT TCP - Stack Overflow**

This tutorial takes you through the steps of setting up your own server using the default server software that Mojang distributes free of charge. The software may be installed on most operating systems, including Windows, macOS, GNU/Linux and BSD.

#### **Tutorials/Setting up a server – Official Minecraft Wiki**

Start with Assessment Encourage Maximum Participation 2 Health Advocate, Inc. Look at the figures. The scope of stress may be uncovered by evaluating absenteeism, illness, turnover rates and performance.

# **setting up a stress management program - Health Advocate**

The all-new season of the Woodsmith Shop features new cast members and a look into the steps for setting up a place of your own to build project.

## **Episode 1201: Setting Up Shop**

Full- & Part-Time Office Space. We've got office space for every need and budget. All the set up is done just bring your laptop, start working and stay focused on driving revenue!

# **Full/Part-Time Office Meeting Space NJ | C3Workplace**

PL/SQL Developer is one of several integrated development environments (IDEs) that are available for Oracle, and it happens to be my favourite. One of the things I like about it is how configurable it is - you can change almost anything, and with downloadable plug-ins such as Browser Extender you can add your own functionality. After moving PCs several times and having to reinstall PL/SQL ...

#### **Setting up PL/SQL Developer, part 1 - williamrobertson.net**

Because it is a thing of beauty to witness and because the results make such a huge difference in the sonic presentation, I'd like to take you through the process of mounting, aligning, and optimizing a moving-coil phono cartridge the way an expert does it. That expert is my friend and colleague ...

#### **Setting Up A Phono Cartridge | The Absolute Sound**

Many people feel as if they're adrift in the world. They work hard, but they don't seem to get anywhere worthwhile. A key reason that they feel this way is that they haven't spent enough time thinking about what they want from life, and haven't set themselves formal goals. After all, would you set ...

# **Personal Goal Setting - How to Set SMART Goals - from ...**

Main Content Setting up a Job Shadowing Program. Job shadowing allows a student to spend a few hours or a day with a professional working in the student's career interest.

# **Setting up a Job Shadowing Program - educationplanner.org**

Home » Articles » Steps to Setting Up an ESOP If you have decided an employee stock ownership plan (ESOP) is worth investigating, there are several steps to take to implement a plan.

# **Steps to Setting Up an ESOP - National Center for Employee ...**

Vaccinating Adults:A Step-by-Step Guide Immunization Action Coalition •www.immunize.org •www.vaccineinformation.org f we could send out a prefabricated "vaccina - tion station" filled with inventory that you could simply install in your practice, we would.

#### **Setting Up for Vaccination Services**

So if you're not hiring a pro to set up and break down your wedding, I'm here to save you from the last minute panic and disorganization, when you realize that you don't have a full plan in place to set up and breakdown your wedding.

[Physics Workbook Six Flags Answer Key,](http://nobullying.com/physics_workbook_six_flags_answer_key.pdf) [Sewing Machine Engineer Manual,](http://nobullying.com/sewing_machine_engineer_manual.pdf) [Free Tomtom User Manual,](http://nobullying.com/free_tomtom_user_manual.pdf) [Bmw](http://nobullying.com/bmw_e60_tis_manual.pdf) [E60 Tis Manual,](http://nobullying.com/bmw_e60_tis_manual.pdf) [Jungheinrich Repair Manuals,](http://nobullying.com/jungheinrich_repair_manuals.pdf) [Triangulation Development Method Engineering Drawing,](http://nobullying.com/triangulation_development_method_engineering_drawing.pdf) [Panasonic Fax Service Manual](http://nobullying.com/panasonic_fax_service_manual.pdf), [Resolutions Format Samples](http://nobullying.com/resolutions_format_samples.pdf), [Ford Falcon Manual,](http://nobullying.com/ford_falcon_manual.pdf) [94 Honda Civic Service](http://nobullying.com/94_honda_civic_service_manual.pdf) [Manual](http://nobullying.com/94_honda_civic_service_manual.pdf), [Manual Taller Audi A4 B6](http://nobullying.com/manual_taller_audi_a4_b6.pdf), [1996 Jeep Gr Cherokee Engine Diagram,](http://nobullying.com/1996_jeep_gr_cherokee_engine_diagram.pdf) [Briggs And Stratton Classic Xs35](http://nobullying.com/briggs_and_stratton_classic_xs35_repair_manual.pdf) [Repair Manual](http://nobullying.com/briggs_and_stratton_classic_xs35_repair_manual.pdf), [Solutions Manual Modern Physics Taylor](http://nobullying.com/solutions_manual_modern_physics_taylor.pdf), [Ics 300 Answer Key](http://nobullying.com/ics_300_answer_key.pdf), [Wiring Diagram For Toyota 5a](http://nobullying.com/wiring_diagram_for_toyota_5a_engine.pdf) [Engine](http://nobullying.com/wiring_diagram_for_toyota_5a_engine.pdf), [Thermodynamics An Engineering Approach 7th Edition Pirate Bay](http://nobullying.com/thermodynamics_an_engineering_approach_7th_edition_pirate_bay.pdf), [Chilton Repair Manual Nissan Altima,](http://nobullying.com/chilton_repair_manual_nissan_altima.pdf) [Kawasaki Engine Repair Manual,](http://nobullying.com/kawasaki_engine_repair_manual.pdf) [2007 Toyota Corolla Owners Manual](http://nobullying.com/2007_toyota_corolla_owners_manual.pdf), [Basic Engineering Circuit Analysis 10e](http://nobullying.com/basic_engineering_circuit_analysis_10e_irwin_solutions.pdf) [Irwin Solutions](http://nobullying.com/basic_engineering_circuit_analysis_10e_irwin_solutions.pdf), [Saito 56 Engine Manual](http://nobullying.com/saito_56_engine_manual.pdf), [1996 Toyota Landcruiser Engine Hosts Diagrams](http://nobullying.com/1996_toyota_landcruiser_engine_hosts_diagrams.pdf), [Box Lacrosse](http://nobullying.com/box_lacrosse_evaluation_workbook_answers.pdf) [Evaluation Workbook Answers,](http://nobullying.com/box_lacrosse_evaluation_workbook_answers.pdf) [Lifestyle Model 5 Music Center Bose Manual](http://nobullying.com/lifestyle_model_5_music_center_bose_manual.pdf), [Qatar Airways Operation Manual,](http://nobullying.com/qatar_airways_operation_manual.pdf) [1996 Lumina Sedan Oem Service Manual,](http://nobullying.com/1996_lumina_sedan_oem_service_manual.pdf) [Samsung Galaxy S3 Instruction Manual](http://nobullying.com/samsung_galaxy_s3_instruction_manual.pdf), [Avr 525 Manual,](http://nobullying.com/avr_525_manual.pdf) [Suzuki](http://nobullying.com/suzuki_turbo_engine_diagram.pdf) [Turbo Engine Diagram,](http://nobullying.com/suzuki_turbo_engine_diagram.pdf) [Introduction To Nuclear Engineering Solution](http://nobullying.com/introduction_to_nuclear_engineering_solution.pdf)